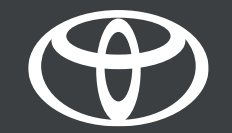

# APLICAȚIA MYT – COMENZI DE LA DISTANȚĂ<br>CUM PUTEȚI ÎNCUIA/DESCUIA MAȘINA DE LA DISTANȚĂ

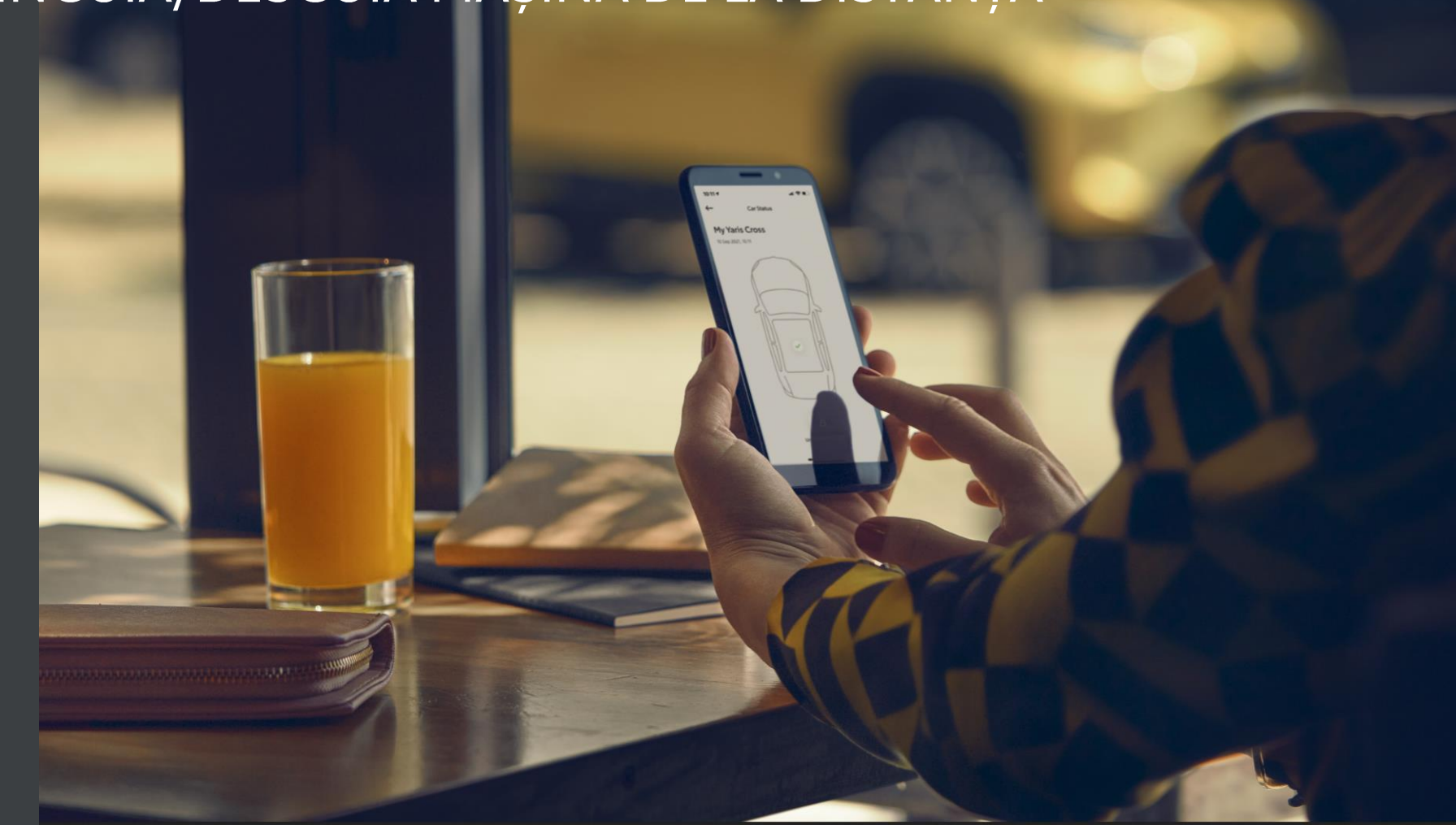

Connected My Services

#### **MODELE ACCEPTATE\***

- $\checkmark$  Yaris Cross
- $\checkmark$  Aygo X
- √ Yaris Model Year 21
- $\checkmark$  Toyota bZ4X

\*Funcțiile de comenzi de la distanță depind de calitatea locală și de opțiunile OE specifice necesare.

Informații valabile din 11/2021

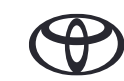

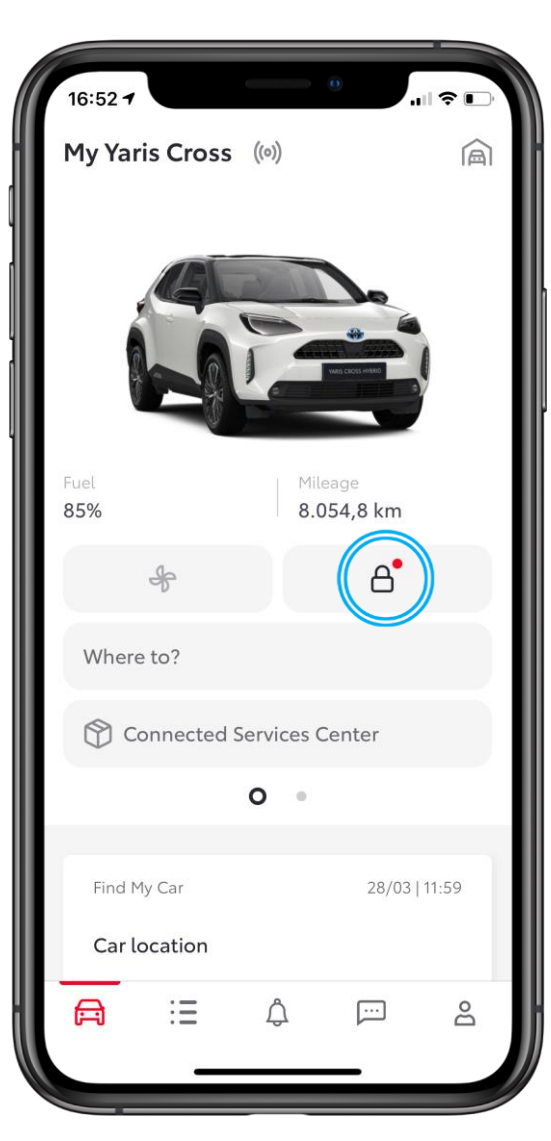

### **STARE DE AVERTIZARE**

Utilizatorul accesează ecranul Stare mașină.

Dacă oricare dintre senzorii Stare mașină sunt în starea "avertizare", utilizatorul va vedea un mic punct roșu în dreptul pictogramei cu lacăt închis.

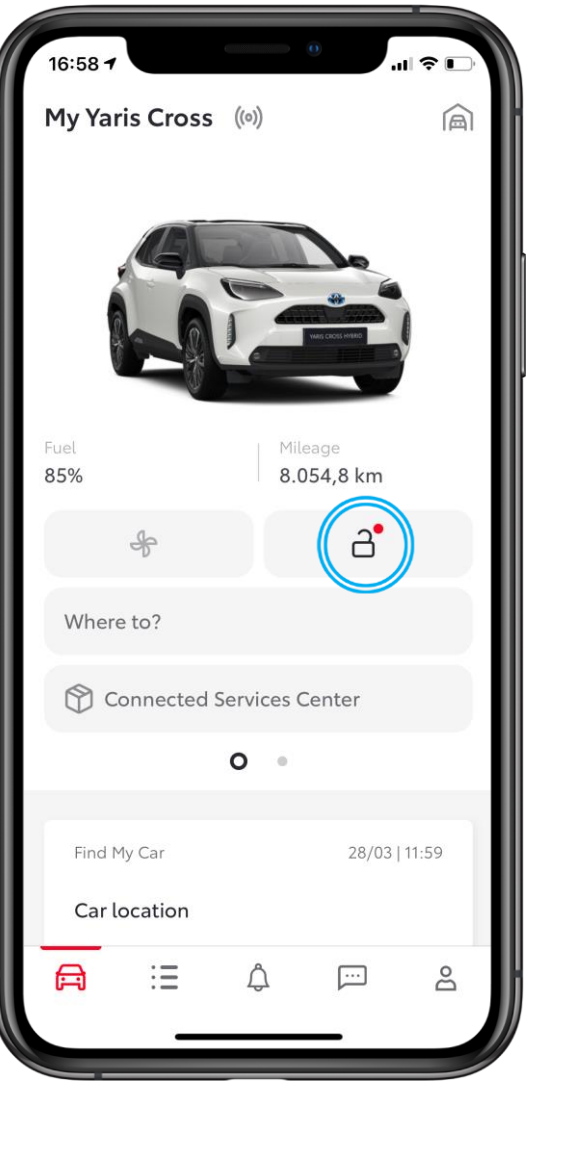

### **STARE DESCUIATĂ**

În cazul în care mașina este descuiată, se afișează o pictogramă cu un lacăt deschis, cu un punct roșu.

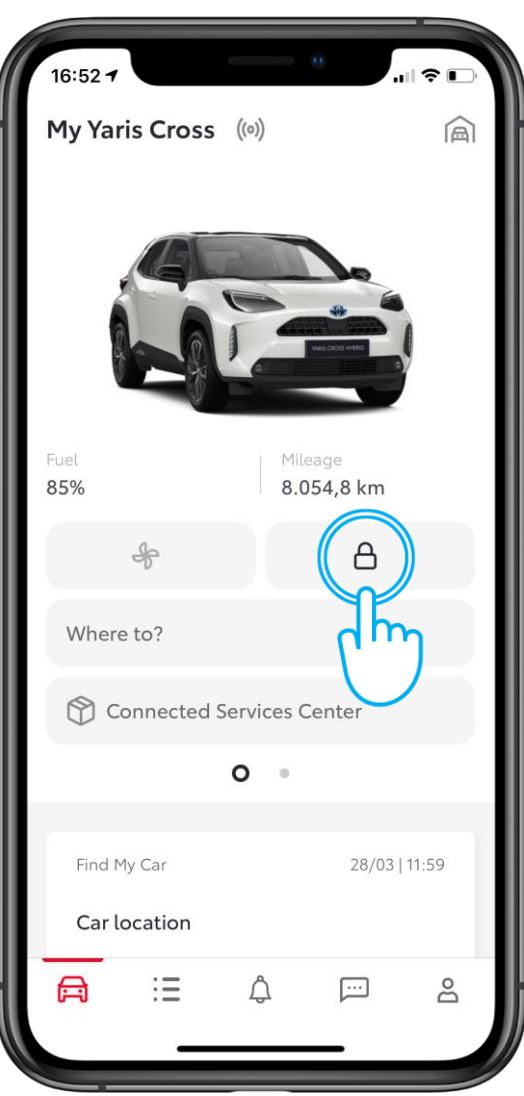

#### **PASUL1**

Dacă toți senzorii Stare mașină sunt în starea "OK", utilizatorul va vedea pictograma lacăt închis.

Atunci când atinge pictograma lacăt, utilizatorul accesează ecranul Stare mașină.

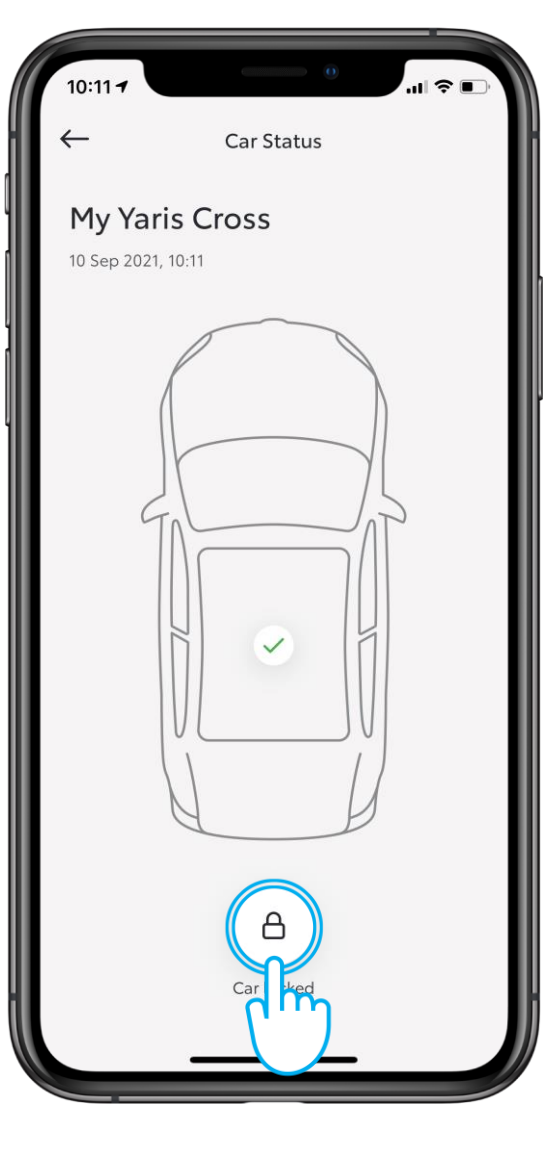

#### **PASUL 2**

Starea va fi actualizată la 4-8 minute după oprirea motorului.

Utilizatorul poate iniția descuierea mașinii folosind butonul Încuiat/Descuiat.

IMPORTANT: Atunci când atingeți butonul de reîmprospătare, aplicația contactează mașina pentru a obține date actualizate. Această funcție va fi implementată în octombrie 2021.

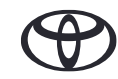

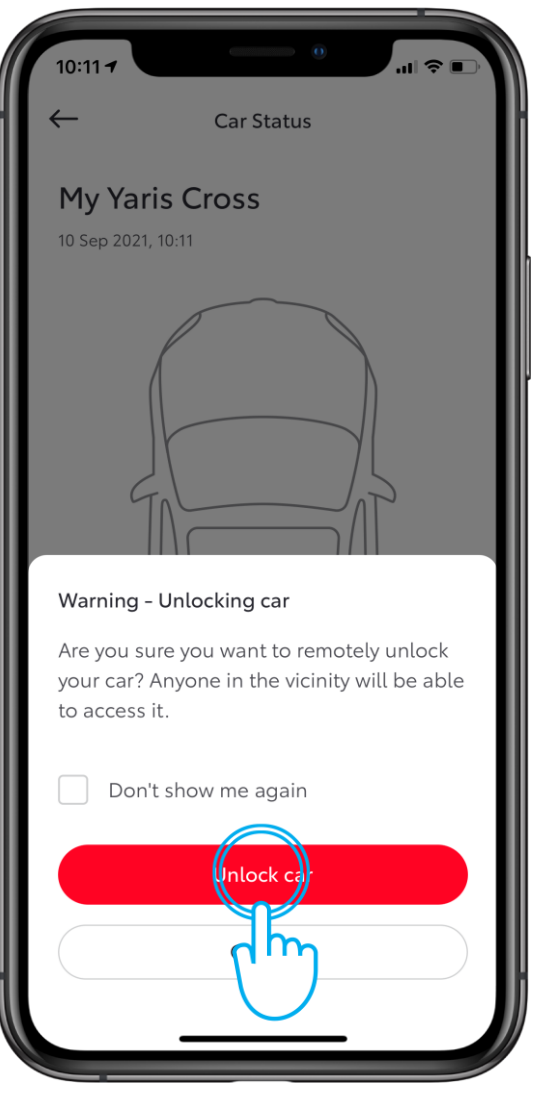

PASUL<sub>3</sub>

Utilizatorul primește un avertisment de securitate.

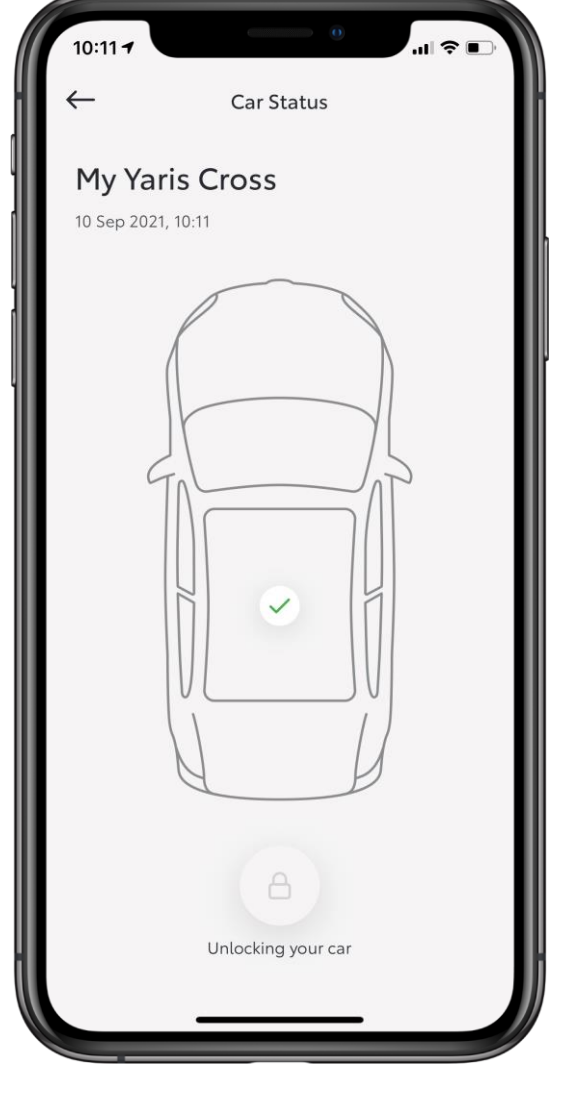

#### PASUL 4

Aplicația trimite o solicitare către mașină<br>pentru a iniția descuierea.

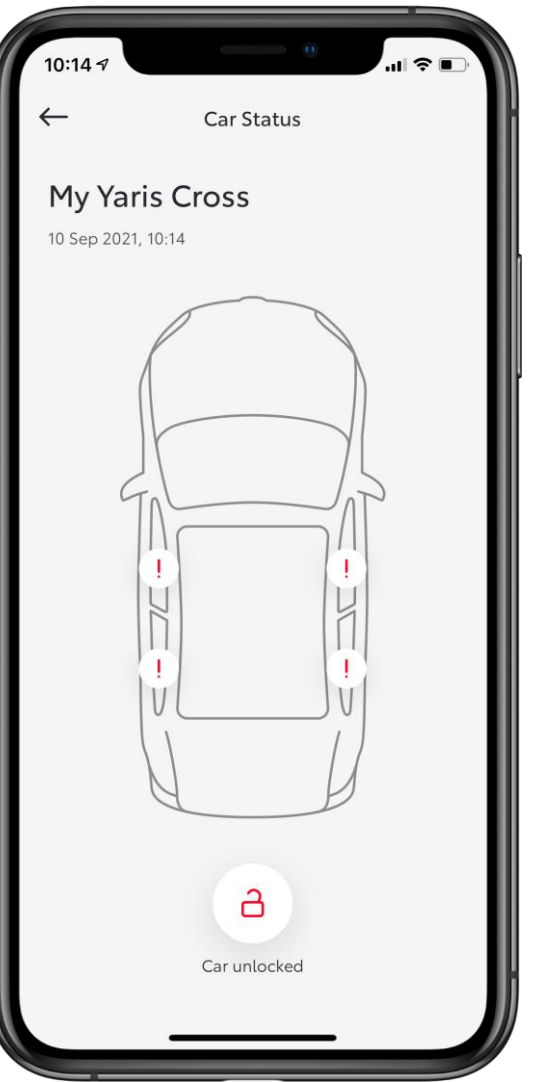

#### PASUL 5

După procesarea cererii, starea mașinii se schimbă. Procesarea cererii durează aproximativ 10-30 de secunde.

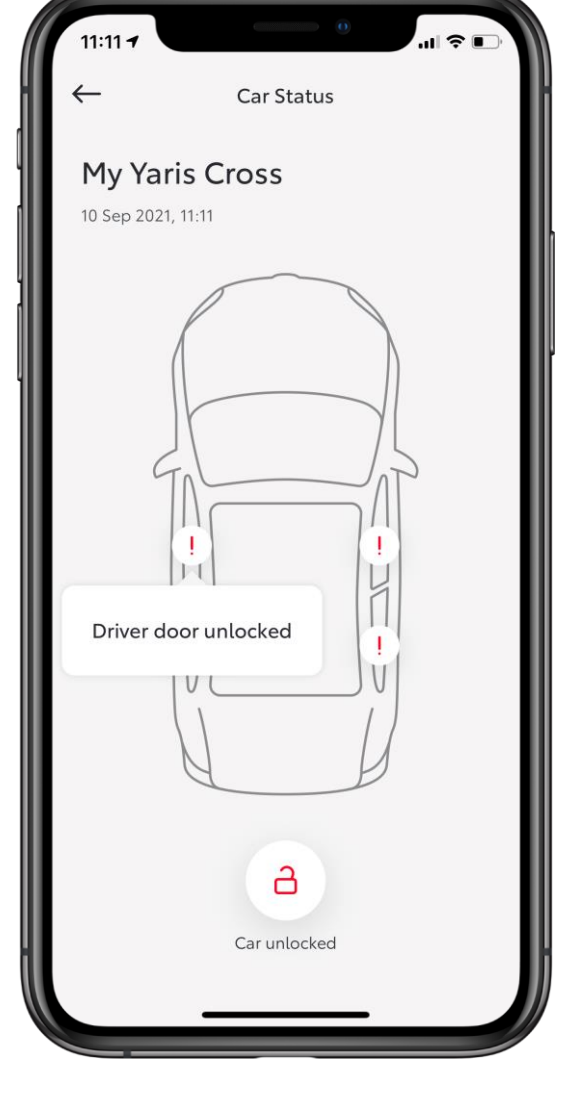

#### PASUL 6

Utilizatorul poate atinge fiecare buton pentru a verifica starea mașinii.

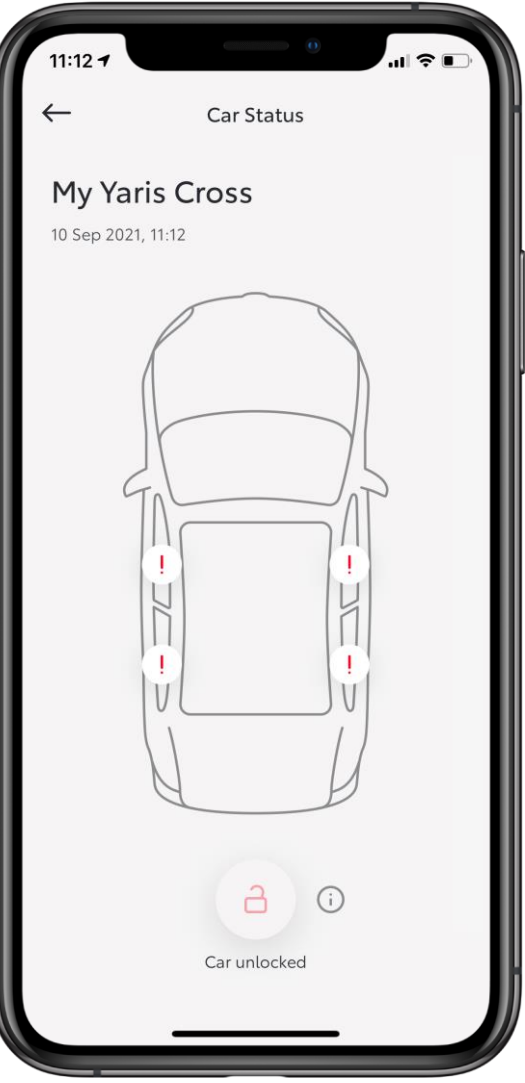

#### INFORMAȚII SUPLIMENTARE

Utilizatorul nu va putea să încuie mașina dacă:

- Oricare dintre uși este deschisă  $\bullet$
- Cheia inteligentă se află în mașină  $\bullet$

În oricare dintre aceste situații, butonul de încuiere este dezactivat.

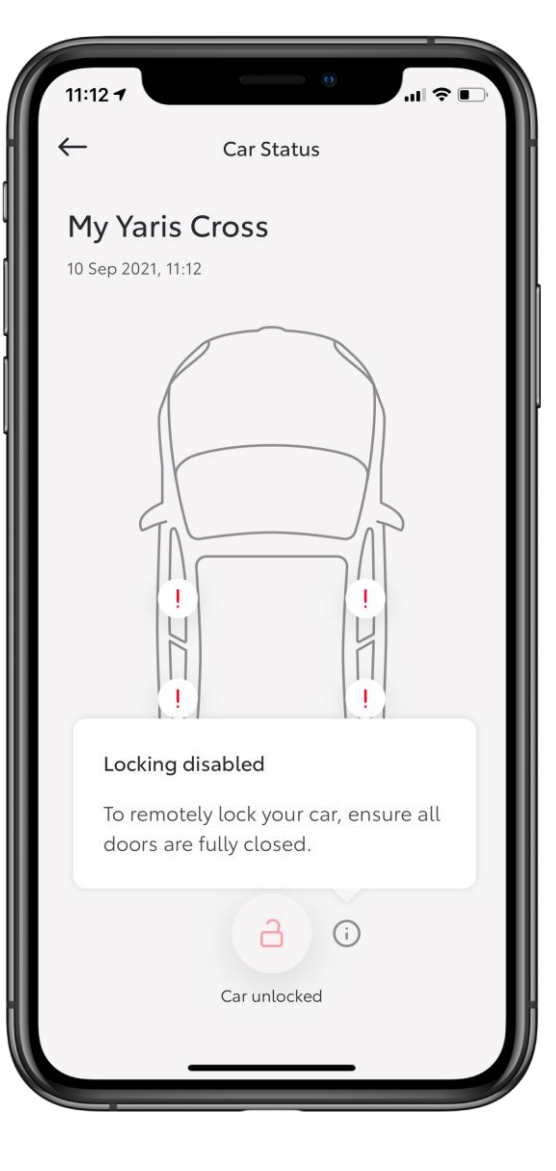

Utilizatorul poate afla motivul pentru a fost dezactivat serviciul atingând pictograma Info.

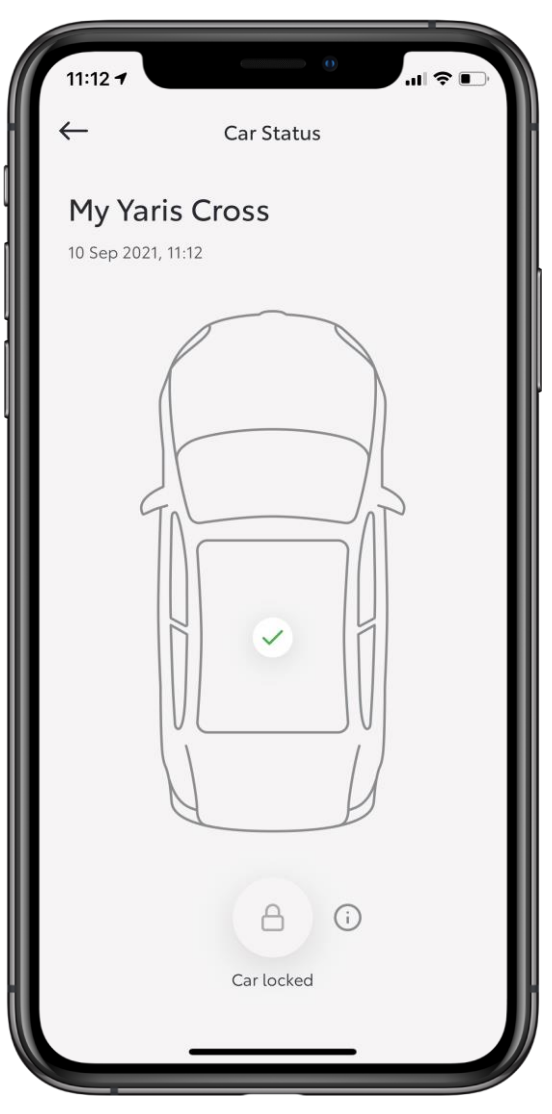

#### INFORMAȚII SUPLIMENTARE

Utilizatorul nu va putea să descuie mașina dacă:

- Alarma auto este activată  $\bullet$
- Mașina a fost încuiată cu cheia  $\bullet$

În oricare dintre aceste situații, butonul de descuiere este dezactivat.

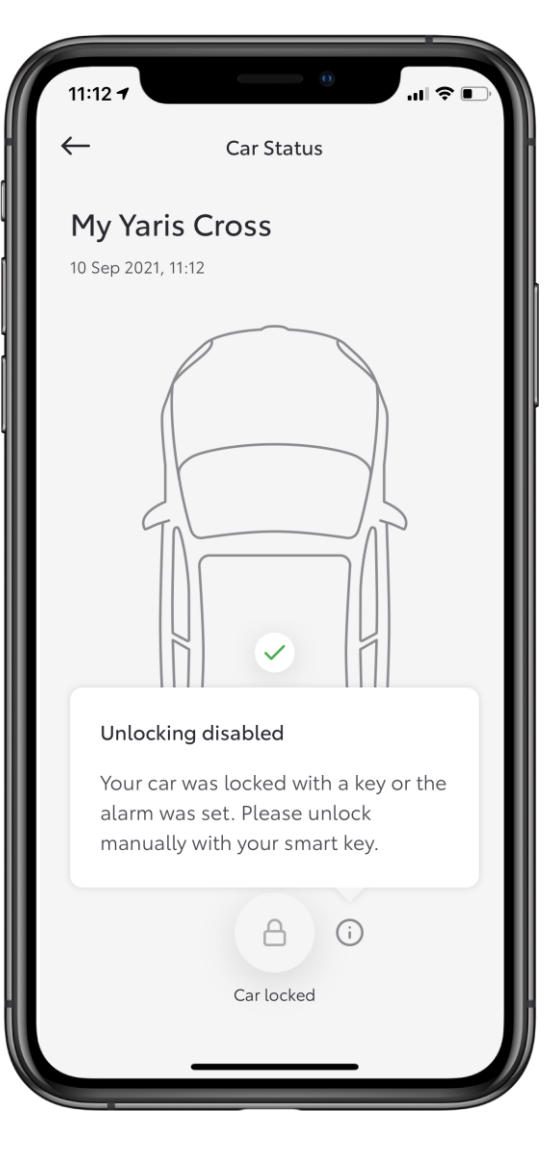

Utilizatorul poate afla motivul pentru a fost dezactivat serviciul atingând pictograma Info.

# VĂ CONECTAȚI ȘI VĂ BUCURAȚI DE VIAȚĂ

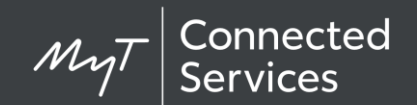

Serviciile de conectivitate se îmbunătățesc permanent, prin urmare imaginile și ecranele din aplicație din acest ghid pot fi diferite față de cele din aplicația MyT.

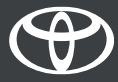